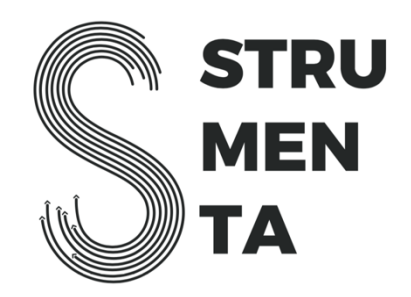

# Kotlin Course (2 days) for Java developers

# **Day 1 - Morning**

The goal of this block is to become immediately productive with Kotlin by focusing on the small elements that make the daily life of the developer simpler. That is to say we concentrate in the low-hanging fruits.

#### **The Basics of Kotlin**

- Main
- Declaring a function
- Printing to screen

#### **Kotlin as a better versionof Java**

- Rich strings
- Data classes
	- o lateinit
- Nullability

#### **Setup Development Environment**

- Gradle
- IntelliJIDEA

#### **Kotlin as a Functional Language**

- (Im)mutability: val and var
- If as expression
- The when construct
- Methods with the expression body
- Ranges and cycles
- vararg

#### **Extending Existing Classes**

- Open/final classes
- Extension methods
- Typealias
- Generics

# **Day 1 - Afternoon**

The goal of this block is to learn how to replace the Java style with the Kotlin one: how to take advantage of Kotlin collections, howto replace *static* elements with *object* ones, etc.

#### **Collections**

- Array
- Lambdas
- Collections
- Filter,map
- Find, groupBy
- Fold
- Lazyness (using sequences)
- Flatten

#### **Patterns**

- **•** There is no keyword *static* in Kotlin, but there are alternatives:
	- First-level functions(so there is no need to create a classthat include them)
	- The keyword *object* is like using the singleton pattern
	- Using *companion object* when it is necessary to access privatemembers of a class
- Default parameters
- Late and lazy initialization
	- Lateinit
	- Lazy() (and delegates)

#### **Metaprogramming**

- Reflection
- Annotations

# **Day 2 - Morning**

In this block developers will learn how to design Kotlin software using the most advanced elements.

#### **Advanced Arguments**

- Operator overloading
- Lambdas with let, with, apply,run, also
- Destructuring declarations
	- "Returningmore values"
- Virtual properties
- Type-safe builders
- Coroutines

# **Day 2 - Afternoon**

The goal of this block is understanding how to integrate or replace Java application with Kotlin ones.

#### **Java Interoperability**

- Call Kotlin code from Java
- Using annotationsto control Kotlin compilation (JvmName, JvmMultifileClass, JvmField, JvmStatic, JvmOverloads, Throws, JvmSuppressWildcards)
- The type Nothing
- The Java beans convention in Kotlin

#### **Introducing Kotlin in an existing application**

- Introducing newtests in Kotlin
- Replacing the Java beans convention with data classes
- Using lambda and interoperability with Java 8 lambdas
- Observation on the JVM code created by the Kotlin compiler

*Note: the course program includes exercises and time for discussion between the teacher and the students. These parts are not included in this program.*